## **SPSS Fixpack Anleitung**

**Fixpack-Anleitung für Windows**

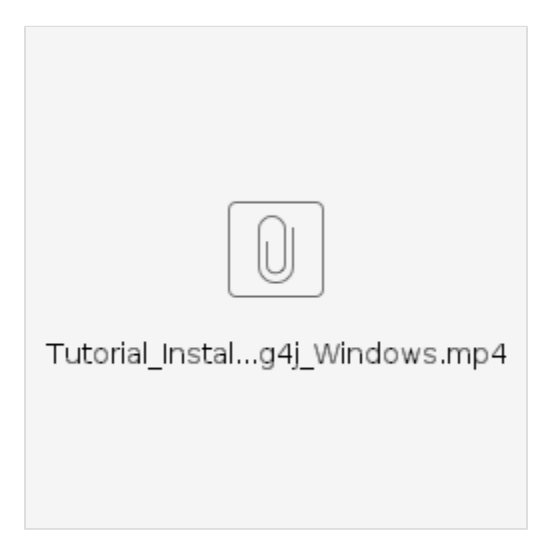

## **Fixpack-Anleitung für MAC**

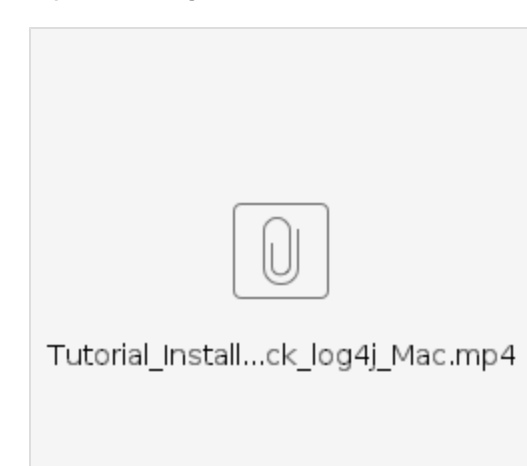